## Pathways Planning: Course Selection 2024-2025 School Year

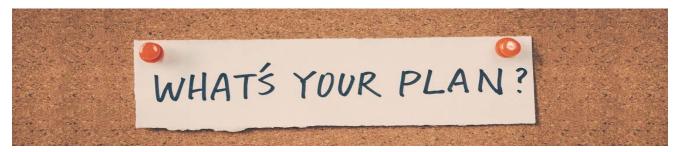

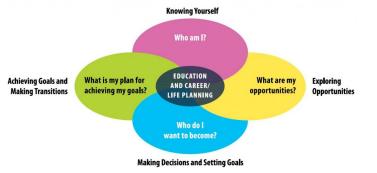

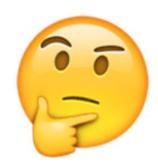

### OSSD Requirements

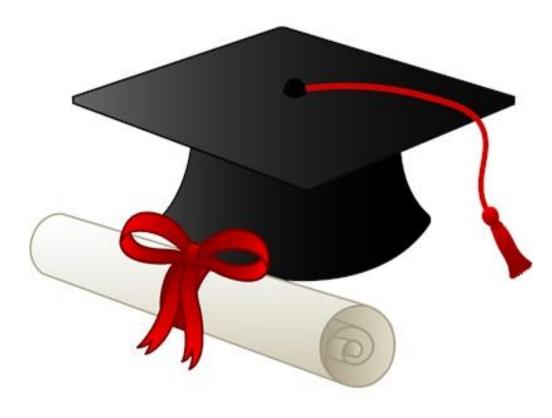

### Compulsory credits are comprised of the following:

- 4 credits in English (1 credit per grade)\*
- **3** credits in Mathematics (1 credit in Grade 11 or 12)
- 2 credits in Science
- credit in Canadian History
- credit in Canadian Geography
- 1 credit in The Arts
- 1 credit in Health and Physical Education
- credit in French as a Second Language
- 0.5 credit in Career Studies
- 0.5 credit in Civics

#### In addition, students must complete:

- 12 optional credits†
- ✓ 40 hours of community involvement activities
- the provincial literacy requirement
- earn at least two credits through Online Learning \*\*\*\*

### Plus ONE compulsory credit from each of the following groups:

#### Group 1

- English (including the Ontario Secondary School Literacy Course)
- French as a Second Language, Classical Languages, International Languages
- Indigenous Languages
- Canadian and World Studies
- First Nations, Métis, and Inuit Studies
- · Social Sciences and Humanities
- Guidance and Career Education
- Cooperative Education\*\*\*

#### and

#### Group 2

- Health and Physical Education
- The Arts
- Business Studies
- French as a Second Language\*\*
- Cooperative Education\*\*\*

#### and

#### Group 3

- Science (Grade 11 or 12)
- Technological Education
- French as a Second Language\*\*
- · Computer Studies
- Cooperative Education\*\*\*

### What it looks like

| Grade 9                                        | Grade 10         | Grade 11 | Grade 12 |
|------------------------------------------------|------------------|----------|----------|
| English                                        | English          | English  | English  |
| Math                                           | Math             | Math     | Elective |
| Science                                        | Science          | Elective | Elective |
| Geography                                      | History          | Elective | Elective |
| French                                         | Civics / Careers | Elective | Elective |
| Physical Education                             | Elective         | Elective | Elective |
| Arts                                           | Elective         | Elective | Elective |
| Tech (Grade 9 or 10 for<br>Students born 2010) | Elective         | Elective | Elective |

#### **Graduation Indicator**

On **My Blueprint**, students can view the **Graduation Indicator** to see what credits have been earned and what is outstanding.

If you plan to take **COOP**, those are holding codes and don't get counted until you are in the course and then the holding code is changed to a real code.

Under **Pathways Eligibility**, students can see their post-secondary options based on their completed courses and course selection. Course Selection is now Closed

| Grade 9<br>Completed                                     | Grade 10<br>Completed                                  | Grade 11<br>Current Year                          | <b>Grade 12</b><br>Next Year                  | 30/30<br>REQUIRED           |
|----------------------------------------------------------|--------------------------------------------------------|---------------------------------------------------|-----------------------------------------------|-----------------------------|
| English<br>ENG1D1 • 1 Credit • 90%                       | English<br>ENG2D1 • 1 Credit • 88%                     | English<br>ENG3U1 • 1 Credit                      | English<br>ENG4U1 • 1 Credit                  | 13                          |
| Principles of Mathematics<br>MPM1D1 • 1 Credit • 90%     | Principles of Mathematics<br>MPM2D1 • 1 Credit • 90%   | Functions<br>MCR3U1 • 1 Credit                    | Advanced Functions<br>MHF4U1 • 1 Credit       | Planned                     |
| Science<br>SNC1D1 • 1 Credit • 81%                       | Science<br>SNC2D1 • 1 Credit • 88%                     | Food and Culture<br>HFC3M1 • 1 Credit             | Introductory Kinesiology<br>PSK4U1 • 1 Credit |                             |
| Core French<br>FSF1D1 • 1 Credit • 92%                   | Visual Arts - Photography<br>AWQ2O1 • 1 Credit • 86%   | Introduction to Anthropology<br>HSP3U1 • 1 Credit | Biology<br>SBI4U1 • 1 Credit                  | SHSM Plann                  |
| Issues in Canadian Geography<br>CGC1D1 • 1 Credit • 82%  | Civics and Citizenship<br>CHV2O1 • 0.5 Credits • 92%   | Healthy Living and Personal<br>PAF308 • 1 Credit  | Chemistry<br>SCH4U1 • 1 Credit                | Your school                 |
| Healthy Active Living Educati<br>PPL108 • 1 Credit • 88% | Career Studies<br>GLC2O1 • 0.5 Credits • 93%           | Biology<br>SBI3U1 • 1 Credit                      | Canadian and Internation                      | High Skills N               |
| Exploring Family Studies<br>HIF101 • 1 Credit • 92%      | Food and Nutrition<br>HFN2O1 • 1 Credit • 85%          | Chemistry<br>SCH3U1 • 1 Credit                    | Human Development Thr                         |                             |
| Drama<br>ADA101 • 1 Credit • 90%                         | Healthy Living and Personal<br>PAF208 • 1 Credit • 88% | Physics<br>SPH3U1 • 1 Credit                      | Course                                        | Pathway Elig                |
| Canadian History Since WWI<br>CHC2D1 • 1 Credit • 83%    | Core French<br>FSF2D1 • 1 Credit • 91%                 |                                                   | Alternates                                    | Last Updated<br>Feb. 25, 20 |
|                                                          |                                                        |                                                   | Alternate                                     | C Refresh E                 |
|                                                          |                                                        |                                                   | Alternate                                     | Apprentices<br>College      |
|                                                          |                                                        |                                                   | Alternate                                     | Community<br>University     |

30 IRED CREDITS 17 32 Total Earned View Progress Planne chool offers 3 Specialist kills Majors Learn More ay Eligibility odated 25, 2020, 1:32 p.m. fresh Eligibility enticeship 4855 nunity Living View

3484

133

Graduation Indicator

### **Specialized Programs at Bayview**

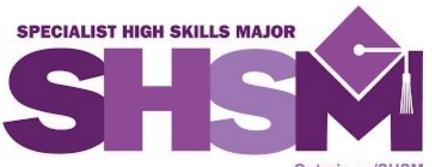

#### Ontario.ca/SHSM

#### How to register for Bayview's SHSM?

Students must fill out an application. The bit.ly link is on the sector flyers. Please review the flyers for further information of the requirements and certifications. Here is a <u>link</u> to Bayview's SHSM. Here is the <u>link</u> to the YRDSB SHSM page.

#### How is a Specialist High Skills Major recognized?

Students who successfully complete a SHSM will receive: • an OSSD with an embossed SHSM seal

- a SHSM Record documenting their achievement
- formal recognition on their Ontario Student Transcript.

#### What is a Specialist High Skills Major (SHSM)?

SHSM let students focus on a career path that matches their skills and interests while meeting the requirements of the Ontario Secondary School Diploma (OSSD). Students complete a bundle of courses and gain valuable work experience through Co-op. SHSM programs lead to all post-secondary pathways – university, college, apprenticeship, and the workplace.

At Bayview SS, we offer three SHSM Sectors: **Business**, **Health & Wellness** and **Non-Profit**. Students can apply to be part of our SHSM program in their Grade 10 year for completion in Grade 11 and 12.

#### **Courses for SHSM**

Before selecting courses review the courses required for the particular sector of interest. All three sectors require <u>2 credits in</u> <u>co-op</u>. If you cannot fit coop in day school, summer school coop is not guaranteed. Summer school coop also does not provide the same amount of certifications required for SHSM.

### **Specialized Programs at Bayview - Cont'd**

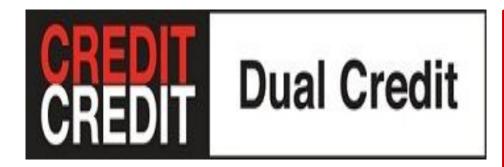

The Dual Credit program allows **Grades 11 & 12** students intending on applying to college to take college courses that count towards both the OSSD and a college certification, diploma, or degree. Students may earn up to a maximum of four optional credits through college-delivered dual credit courses. Here is a <u>link</u> to the YRDSB Dual Credit info.

**Note:** This program is for students who are credit deficient. If you are on track to graduate, you do not qualify for this program. Please see your guidance counsellor to discuss eligibility.

#### Sample of Courses:

- Anatomy & physiology for the Practical Nurse; Nutrition
- Animation; Art & Design; Drawing
- Animal Behaviour
- Automotive
- Baking & Culinary
- Criminal Justice System & Criminology
- Forensic Crime Scene Investigation & Forensic Psychology; Law Enforcement
- Healthy Lifestyle Management
- Marketing
- Psychology; Social Psychology
- Podcasting
- Sustainable Fashion
- Video Game Technology
- Writing Workshop

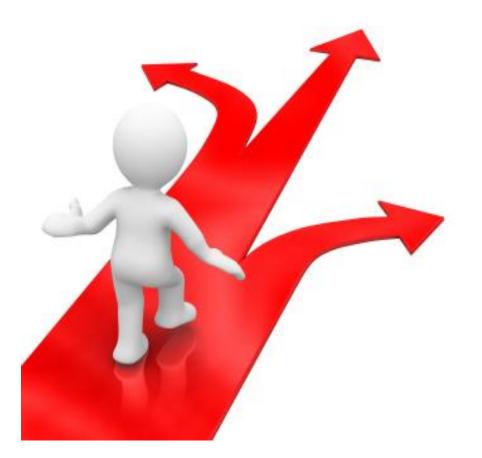

### Post-Secondary Pathways

### **College Pathway**

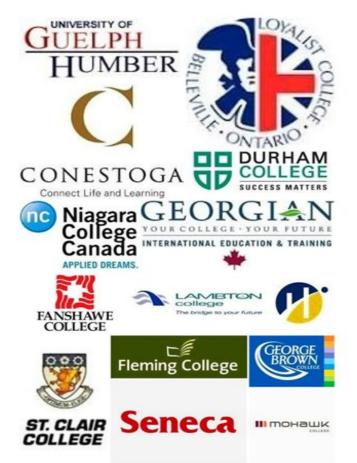

- Colleges offer Apprenticeships, Certificates, Diplomas, Advanced Diplomas, Joint Degrees & Bachelor Degrees
- Programs provide a combination of academic and practical and technical skills training for a specific career
- Over 1000 programs to choose from including:
  - Aviation; Business Administration
  - Pre-Health, Paramedic, Nursing
  - Animation, Graphic Design
  - Computer Programming, Engineering Technology
  - Social Services, Police Foundation, Firefighter
  - Specialized Arts Program Theatre, Music
  - Trades: Automotive; Construction; Plumbing, Culinary
- Most programs have a co-op placement that may be a paid placement.
- Visit <u>www.ontariocolleges.ca</u> to do your research and to apply.
- Visit <u>Ontario Trades</u> website for specific info on skilled trades

### **Switching Between College & University**

- Agreements between colleges and universities allow students to earn a degree and a diploma in four years.
- Attending college for a year or two can help you build self-awareness and knowledge of desired career.
- There are many programs that let you transfer from college to university

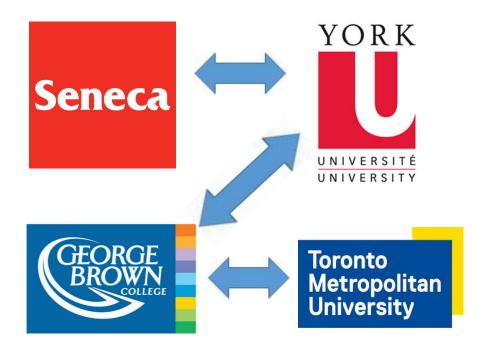

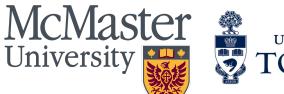

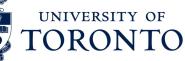

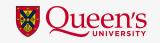

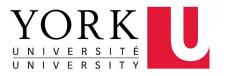

WILFRID LAURIER UNIVERSIT

#### Toronto Metropolitan University

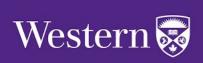

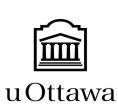

### **University Pathway**

- Universities offer 4 year bachelor degrees
- Programs provide theoretical and some practical training
- Main areas of focus at most universities:
  - Arts: Humanities, Social Sciences, English, History, Languages, Political Science, Architecture, etc.
  - STEM: Science, Technology, Engineering, Mathematics, Computer Science; Health Science, Architecture; Aviation
  - **Business:** Administration, Commerce, Management, etc.
  - Fine Arts: Theatre, Music, Visual Arts
- Research: Ontario Universities' Info

### Ways to do your research

Use **My Blueprint** to do your post-secondary research. Not sure what to study? Then complete the **Who Am I** surveys that match you to a variety of careers.

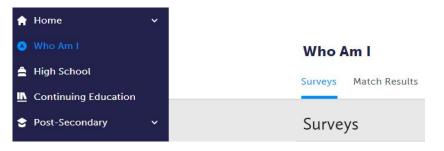

You can go directly to the **Post-Secondary** tab to research programs and schools in Ontario, across Canada & the U.S.

| ۵  | Who Am I             | Post-Secondary                                |
|----|----------------------|-----------------------------------------------|
| \$ | High School          | Apprenticeship College & University Workplace |
| IV | Continuing Education |                                               |
| 2  | Post-Secondary       | Programs Institutions American Institutions   |
|    | Apprenticeship       |                                               |
|    | College & University | Search fo                                     |
|    | Workplace            | Scalente                                      |

Visit the <u>Guidance Page</u> and go to the **Post-Secondary Education** tab to do research on Apprenticeships, College and University.

| Secondary School<br>Requirements | Post Secondary Education                                                                                                    |                                                                                                    |                                                                                                    |                 |
|----------------------------------|----------------------------------------------------------------------------------------------------|----------------------------------------------------------------------------------------------------|----------------------------------------------------------------------------------------------------|-----------------|
| Guidance Messages 🖪              | OUAC PINS have been se                                                                                                    | ent to student GAPPS Account                                                                                                    | ts.                                                                                                    | College Prese   |
| Transition to High School 🕨      | 🔁 Gr12 Transition Hando                                                                                                    | out Nov 2020.pdf                                                                                                    |                                                                                                    |                 |
| Course Offerings                 |                                                                                                    |                                                                                                    |                                                                                                    | Applying to U   |
| Post Secondary<br>Education      | 🔁 Post-Secondary Pres F                                                                                                    | Parents Nov 12 2020.pdf                                                                                                    |                                                                                                    | Presentation to |
| Paying for Post-<br>Secondary    |                                                                                                    | pprenticeships, college, university,                                                                                                    |                                                                                                    |                 |
| Guidance Resources               |                                                                                                    | Your guidance counsellors are here<br>the destination of your choice.                                                                                       | e to help you make the                                                                                                    |                 |
| Community Involvement            | Anneonticochin                                                                                                    | Collors.                                                                                                    |                                                                                                    |                 |
| Employment                       | Apprenticeship                                                                                                    | College                                                                                                    | University                                                                                                    |                 |
| Alternate Ways of<br>Learning    | Apprenticeships are paid,<br>hands-on learning<br>opportunities for individuals<br>wishing to enter the skilled<br>trades. See a guidance                                                                                                    | Ontario's colleges are at the<br>forefront of technology,<br>innovation and workforce<br>development, preparing students<br>for success in the cutting-edge | Ontario universities offer a<br>variety of university degree<br>programs and experiences.<br>Ontario Universities Info is a<br>great starting place to |                 |
| Graduation                       | counsellor to learn more.                                                                                                    | careers of tomorrow. Colleges<br>offer a variety of diploma and<br>degree programs.                                                                         | research programs and admission requirements.                                                                                                    |                 |
|                                  | The Ontario Youth<br>Apprenticeship Program<br>(OYAP) opens the door to<br>apprenticeship in a wide<br>range of exciting careers. If<br>you can work towards a<br>career in a skilled trade as a<br>career in a skilled trade as a<br>registered apprentice, and<br>eventually a certified skilled<br>worker of journeyperson,<br>while you complete your<br>Ontario Secondary School<br>Diploma. | ontariocolleges.ca<br>лячу торах. снансе тоновкоw.                                                                                                    | UNIVERSITIES<br>INFO                                                                                                    |                 |
|                                  | Recruitment, Assources, Results                                                                                                    |                                                                                                    |                                                                                                    |                 |

### **Course Selection using**

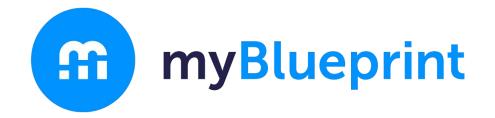

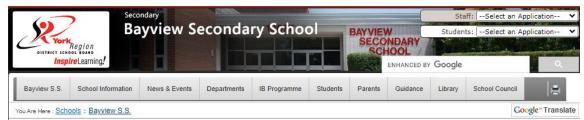

Bayview S.S. "A Diverse Community Learning Together"

#### **Bayview SS**

Today 
Thursday, 21 Decembe Thursday, 21 December Spirit Week » 2:00pm Health for Homeless In-school Field Trip - Business De 10:40am Field Trip - Autism CI 3:30pm **Guest Speaker Form** 5:00pm Scheduled Maintena Friday, 22 December Spirit Week Events shown in time zone: Eastern Time -Google Calendar Toronto

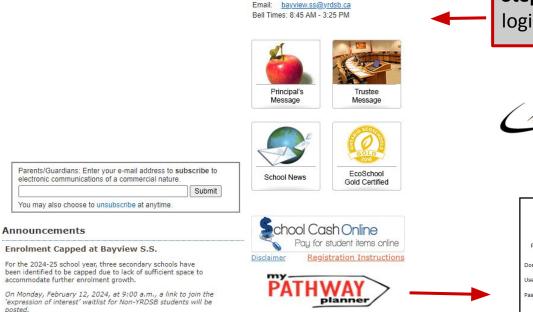

Contact Information

(905) 770-3580

Phone:

Fax:

10077 Bayview Ave., Richmond Hill L4C 2L4

(905) 884-4453, (647) 795-7585

Step 1: Visit Bayview SS website

#### Step 2: Click onto My Pathway Planner

Step 3: Use your GAPPS login & password

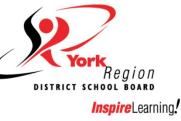

| PA                    | planner          | Grades 7<br>Individual<br>and Court | Pathway |       |
|-----------------------|------------------|-------------------------------------|---------|-------|
| Please log            | jin below to acc | ess MyP                             | athwa   | yPlan |
|                       |                  |                                     |         |       |
| Domain:               | EDU (Students    | and Tea                             | ichers) | •     |
| Domain:<br>User name: | EDU (Students    | and Tea                             | ichers) | •     |

### Go to: High School to view your Plan and Courses

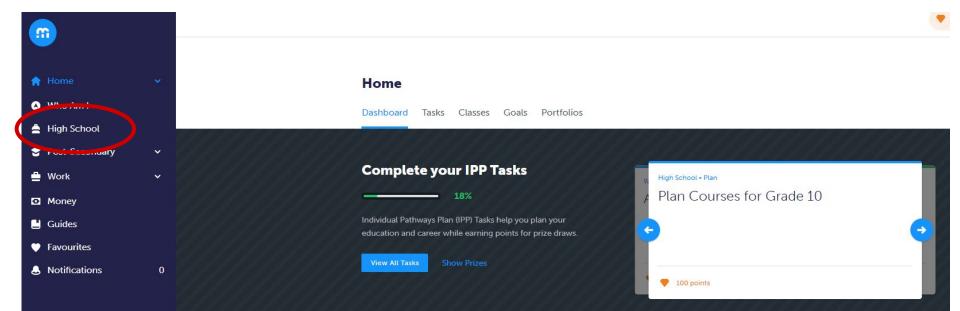

#### **High School**

Plan Courses

#### Course Selection is now Closed

| Grade 9<br>Next Year   | Grade 10<br>Plan Ahead | Grade 11<br>Plan Ahead | Grade 12<br>Plan Ahead |
|------------------------|------------------------|------------------------|------------------------|
| ) English              | © English              | C English              | English                |
| Mathematics            | Mathematics            | Mathematics            | Course                 |
| Science                | Science                | Course                 | Course                 |
| French as a second lan | O History              | Course                 | Course                 |
| Geography              | Civics/Career Studies  | Course                 | Course                 |
| Health and Physical Ed | Course                 | Course                 | Course                 |
| Course                 | Course                 | Course                 | Course                 |
| Course                 | O Course               | Course                 | O Course               |

### Click on **Courses** to view course calendar details

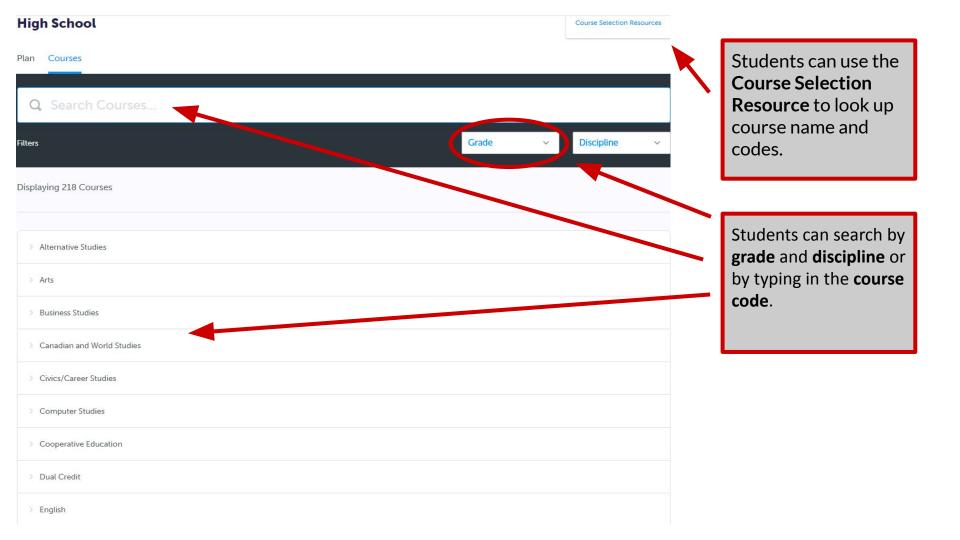

### **Course Selection Resources**

#### **High School**

Plan Courses

Bayview S.S.

#### Bayview Secondary School Course Offerings 2022-2023 Final

LEGEND: C - College, D - Academic, E - Workplace, G - Gifted, L - Locally Developed, M - University/College, O - Open, P - Applied, U - University, W - Destreamed, Z - IB / HL - Gr11 & 12, 7 - IB SL NOTE: Gifted/IB/Palm Program - placement required to choose courses

| Discipline &<br>Department                | Grade 9                                                                                            | Grade 10                                              | Grade 11                                                                                                    | Grade 12                                                                                                    |
|-------------------------------------------|----------------------------------------------------------------------------------------------------|-------------------------------------------------------|----------------------------------------------------------------------------------------------------|----------------------------------------------------------------------------------------------------|
| Department<br>ARTS – DRAMA                | 101010                                                                                             | 1010010                                               |                                                                                                    | 101000 0 11                                                                                                    |
|                                           | ADA101 Dramatic Arts                                                                               | ADA201 Dramatic Arts                                  | ADA3M1 Dramatic Arts                                                                                                    | ADA4M1 Dramatic Arts                                                                                                    |
| ARTS-MUSIC                                | AMI101 Instrumental Music, Band<br>AMR101 Repertoire / Band (After school)                         | AMI201 Instrumental Music, Band<br>AMG201 Guitar      | AMI3M1 Instrumental Music, Band                                                                                            | AMI4M1 Instrumental Music, Band                                                                                                    |
| ARTS – VISUAL ARTS                        | AVI101 Visual Arts                                                                                 | AVI201 Visual Arts<br>AWQ201 Visual Arts, Photography | AVI3M1 Visual Arts<br>AVI3M7 Visual Arts - IB SL, Part 1<br>AWL301 Visual Arts - Drawing                                   | AVI4M1 Visual Arts<br>AVI4M7 Visual Arts - IB SL, Part 1                                                                                            |
| BUSINESS STUDIES                          |                                                                                                    | BBI201 Introduction to Business                       | BAF3M1 Financial Account Fundamentals<br>BDI3C1Entrepreneurship: The Venture<br>BMI3C1 Marketing: Goods, Services & Events | BAT4M1 Financial Accounting Principles<br>BBB4M1 International Business Fundamentals<br>BBB4MZ Business IB HL, Part 3<br>BOH4M1 Business Leadership |
| CANADIAN AND WORLD                        |                                                                                                    |                                                       | CIE3M1 The Individual and the Economy                                                                                      | CIA4U1 Analyzing Current Economic Issues                                                                                                    |
| STUDIES - BUSINESS                        |                                                                                                    |                                                       | CIE3MZ Economics IB HL, Part 1                                                                                             | CIA4UZ Economics IB HL, Part 2                                                                                                    |
|                                           |                                                                                                    |                                                       | CLU3M1 Understanding Canadian Law                                                                                          | CLN4U1 Canadian & International Law                                                                                                    |
| CANADIAN AND WORLD<br>STUDIES - GEOGRAPHY | CGC1D1 Canadian Geography<br>CGC1DG Canadian Geography<br>CGC1DL Canadian Geography (PALM Program) |                                                       | CGG3O1 Travel and Tourism: Geographical Perspective                                                                        | CGW4U1 World Issues: A Geographic Analysis                                                                                                    |
| CANADIAN AND WORLD                        |                                                                                                    | CHC2D1 Canadian History Since WWI                     | CHW3M1 World History to the End of 15thCentury                                                                             | CHY4U1 World History since the 15th Century                                                                                                    |
| STUDIES - HISTORY                         |                                                                                                    | CHC2DZ History                                        | CHW3MZ History - IB HL, Part 1                                                                                             | CHY4UZ History - IB HL, Part 2<br>CHI4UZ History - IB HL, Part 3                                                                                    |
| COMPUTER STUDIES                          |                                                                                                    | ICS2O1 Introduction to Computer Studies               | ICS3C1 Introduction to Computer Programming<br>ICS3U1 Introduction to Computer Science                                     | ICS4C1 Computer Programming<br>ICS4U1 Computer Science                                                                                              |
| COOPERATIVE<br>EDUCATION                  |                                                                                                    |                                                       | COP3X# Co-op (2 credit)                                                                                                    | COP4X# Co-op (2 credit)<br>COP4X4 Co-op (Full Day 2 credit am, Part 1)<br>COP4X5 Co-op (Full Day 2 credit pm, Part 2)                               |
| DUAL CREDIT                               |                                                                                                    |                                                       |                                                                                                    | YYY4X1 College-Delivered, 2 Courses, semester 1<br>YYY4X2 College-Delivered, 2 Courses, semester 2                                                  |
| ENGLISH                                   | ENG1D1 English                                                                                     | ENG2D1English                                         | ENG3UZ English IB HL, Part 1                                                                                               | ENG4C1 English                                                                                                    |
|                                           | ENG1DG English                                                                                     | ENG2DZ English                                        | NBE3C1 English: Understanding Contemporary First                                                                           | ENG4U1 English                                                                                                    |
|                                           | ENG1DZ English                                                                                     | ENG2L1English                                         | Nations, Metis, and Inuit Voices                                                                                           | ENG4UZ English IB HL, Part 2                                                                                                    |
|                                           | ENG1L1 English                                                                                     | ENG2P1 English                                        | NBE3E1 English: Understanding Contemporary First                                                                           | ETS4UZ English IB HL, Part 3                                                                                                    |
|                                           |                                                                                                    |                                                       | Nations, Metis, and Inuit Voices                                                                                           | EWC4C1 Writer's Craft                                                                                                    |
|                                           |                                                                                                    |                                                       | NBE3U1 English: Understanding Contemporary First                                                                           | EWC4U1 Writer's Craft                                                                                                    |
|                                           |                                                                                                    |                                                       | Nations, Metis, and Inuit Voices                                                                                           | OLC4O1 Ontario Secondary School Literacy Course                                                                                                    |
| ENGLISH AS A SECOND                       | ESLAO1 English as a Second Language, Level 1                                                       | ESLBO1 English as a Second Language, Level 2          | ESLCO1 English as a Second Language, Level 3                                                                               | ESLDO1 English as a Second Language, Level 4                                                                                                    |
| LANGUAGE & ENGLISH                        | ELDAO1 English Literacy Development, Level 1                                                       | ELDBO1 English Literacy Development, Level 2          | ELDCO1 English Literacy Development, Level 3                                                                               | ESLEO1 English as a Second Language, Level 5                                                                                                    |
| LITERACY DEVELOPMENT                      |                                                                                                    | 10 007000 110 000 00 0000000000 00000                 | 1000 1000 Pro 10 10 10 10 10                                                                                               | ELDDO1 English Literacy Development, Level 4                                                                                                    |
|                                           |                                                                                                    |                                                       |                                                                                                    | ELDEO1 English Literacy Development, Level 5                                                                                                    |
| FRENCH AS A SECOND                        | FSF1D1 French                                                                                      | FSF2D1 French                                         | FSF3U1 French                                                                                                    | FSF4U1 French                                                                                                    |
| LANGUAGE                                  | FSF1DZ French                                                                                      | FSF2DZ French                                         | FSF3U7 French, IB SL, Part 1a , 0.5 Credit                                                                                 | FSF4U7 French IB SL, Part 2                                                                                                    |
|                                           | FSF101 French – Beginner                                                                           |                                                       | FSF3UZ French, IB SL, Part 1b, 0.5 Credit – taken in Gr12                                                                  |                                                                                                    |

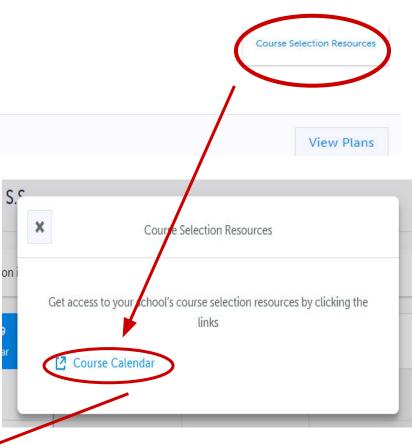

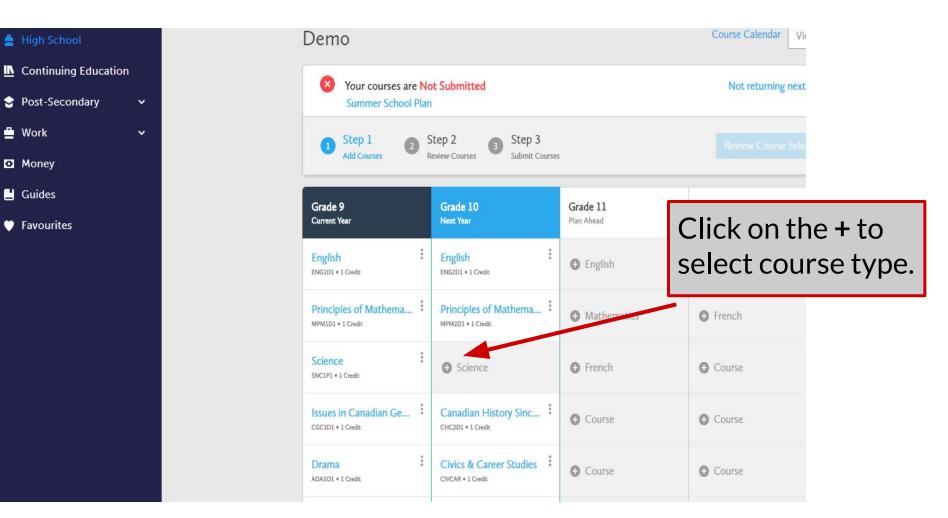

### Select the correct course based on your pathway.

#### ✓ Science

#### Science: Locally Developed

Grade 9 • SNC1L1 • 1 Credit • Locally Developed

#### Science: Locally Developed (Palm Program)

Grade 9 • SNC1LL • 1 Credit • Locally Developed

#### Science

Grade 9 • SNC1W1 • 1 Credit • Destreamed

#### Science (Gifted)

Grade 9 • SNC1WG • 1 Credit • Destreamed

#### IB Diploma

#### Science (Bayview's Pre-IB)

Grade 9 • SNC1WZ • 1 Credit • Destreamed

Students in the IB Programme can find IB courses in the **IB Diploma** subfolders. ×

Science

#### Science

💄 Grade 9 🍏 SNC1W1 闦 1 Credit 🔮 Destreamed

This course enables students to develop their understanding of concepts related to biology, chemistry, physics, and earth and space science, and to relate science to technology, society, and the environment. Throughout the course, students will develop and refine their STEM skills as they use scientific research, scientific experimentation, and engineering design processes to investigate concepts and apply their knowledge in situations that are relevant to their lives and communities. Students will continue to develop transferable skills as they become scientifically literate global citizens.

# Course Status Planned In-Progress Completed Add Course Image: Completed Image: Completed Image: Comp

When you click on a course, the description pops up. Select the correct course - **ADD COURSE**.

### Careers Studies/Civics (CIVCAR) in its own discipline

| <u></u>          |   | Bayview S.S.                                    |
|------------------|---|-------------------------------------------------|
| 🔒 Home           | ~ | * Filters Grade • Discipline • Q Search Courses |
| 🔺 Who Am I       |   |                                                 |
| 🚔 High School    |   | ✓ Arts                                          |
| 😌 Post-Secondary | ~ |                                                 |
| 🖶 Work           | ~ | V Business Studies                              |
| O Money          |   | ✓ Canadian and World Studies                    |
| 💾 Guides         |   |                                                 |
| 🖤 Favourites     |   | ▲ Career Studies/Civics                         |
|                  |   | Civics & Career Studies<br>Grade 10 • CIVCAR    |
|                  |   | ✓ Classical and International Languages         |
|                  |   | <ul> <li>✓ Computer Studies</li> </ul>          |
|                  |   | ✓ Cooperative Education                         |

### **ESL Courses**

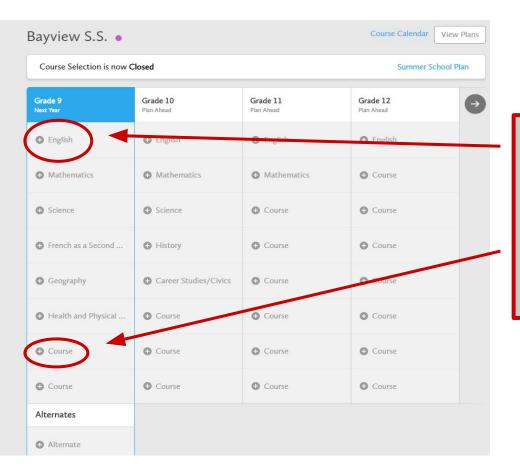

ESL students MUST pick <u>**TWO</u>** ESL courses or one ESL course and an English. If picking two ESL courses, students must change the English tab to ESL. Please see next slide.</u>

#### **High School**

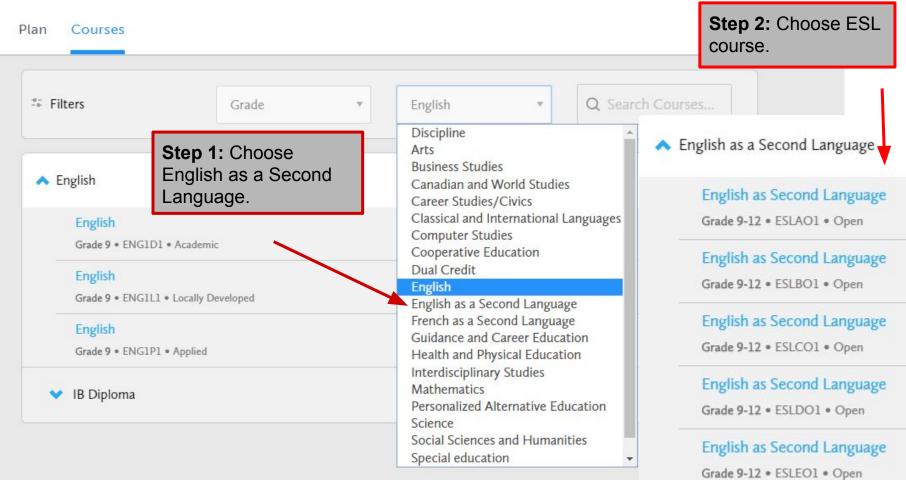

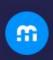

#### ✤ French As a Second Language

Guidance and Career Education

### Here is where you find the **GLE** courses.

✿ Home

\land Who Am I

🚔 High School

Post-Secondary

V

×

v

💾 Work

Money

💾 Guides

Favourites

#### Learning Strategies 1: Skills for Success in Secondary School Grade 9 • GLE101 • Open Learning Strategies 1: Skills for Success in Secondary School Grade 9 • GLE1ON • Open Learning Strategies 1: Skills for Success in Secondary School Grade 9 • GLS1O1 • Open Learning Strategies 2: Skills for Success in Secondary School Grade 10 . GLE2O1 . Open Learning Strategies 2: Skills for Success in Secondary School Grade 10 . GLE2ON . Open Advanced Learning Strategies: Skills for Success After Secondary School Grade 11 • GLE3O1 • Open

Advanced Learning Strategies: Skills for Success After Secondary School

Grade 12 • GLE4O1 • Open

### Can't find a course?

Courses are listed based on the disciplines in the **Ministry Curriculum Documents**.

#### For example:

- The Arts:
  - Drama / Music / Visual Arts
- Canadian and World Studies:
  - Business (Economics and Law) / Geography / History
- Classical Studies & International Languages: French
- Guidance and Career Studies:
  - Learning Strategies Courses (GLE)
- Social Science and Humanities:
  - Family Studies / History (HZB and HZT)
     Philosophy & Challenge & Change in Society (HSB4U1)

#### The Ontario Curriculum: Secondary

#### Secondary Curriculum

**Curriculum Documents** 

- <u>The Arts</u>
- <u>Business Studies</u>
- <u>Canadian and World Studies</u>
- <u>Classical Studies and International Languages</u>
- <u>Computer Studies</u>
- <u>Cooperative Education</u>
- English
- English As a Second Language and English Literacy Development
- French As a Second Language
- Guidance and Career Education
- Health and Physical Education
- Interdisciplinary Studies
- <u>Mathematics</u>
- <u>Native Languages</u>
- <u>Native Studies</u>
- <u>Science</u>
- Social Sciences and Humanities
- Technological Education

### **Opt-Out**

Students **going into grade 10, 11 and 12** who do not wish to take the online asynchronous day school course must choose the Opt-Out code **OLOPTO.** You must click on the **Online Learning Opt-Out** and a box will pop up to say **Add Course**.

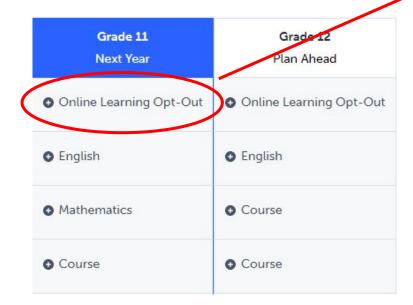

#### **High School** Course Selection Resources Plan Courses Q Search Courses. Filters Grade Online Learning Opt-Out 1 Results Found Online Learning Opt-Out **Online Learning Opt-Out** Grade 10-12 • OLOPTO • 0 Credits • Open × Online Learning Opt-Out Online Learning Opt-Out 🔔 Grade 10-12 🍵 OLOPTO 🔛 0 Credits 🔮 Open Students are required to earn two online learning credits to graduate from secondary school. The requirement is intended to support students in developing familiarity and comfort with working and learning in an online environment, as well as developing digital literacy and other transferable skills that will help prepare them for success after graduation. Parents/guardians may choose to opt their child out of this requirement. udents 18 years of age or older can also opt out of the graduation irement To pt out of this requirement, add this course to your selections. To learn more about the online learning requirement, click this link: https: www2.yrdsb.ca/scho.. Guidance Message By submitting this Online Learning Opt-Out with your course selections, or approving this submission as a parent/guardian, you confirm that: - Having reviewed the benefits of the online learning graduation requirement and the availability of supports for online learning through the school, I would like to opt my child/myself out of this requirement. - Upon receipt of his request, the student will not be required to earn two online learning credits to earn an Ontario Secondary School Diploma. - Students will face no academic penalties for opting out of this graduation requirement, and will continue to complete all other graduation requirements. To learn more about the online learning requirement, click this link: https://www2.yrdsb.ca/scho. **Course Status** Add Course

### Online Day School Asynchronous Courses

Students **going into grade 10, 11 and 12** who **Opt-In** to the online asynchronous day school must choose **ONLINE.** 

Click on **ONLINE** and a window will pop up with a list of courses to choose from.

Click onto the course and then click Add Course.

#### **Online Learning Courses**

💄 Grade 10-12 🐞 ONLINE 📕 1 Credit 🔮 Alternative

This course is a placeholder for asynchronous Online Learning. When you choose this option, you will be prompted to choose an Online Learning course from a drop-down menu. These courses are delivered entirely online using an asynchronous model; they are not teacher-led classes at a specified time each day. These asynchronous Online Learning courses count towards the Online Learning requirement for students who entered Grade 9 in the 2020-21 school year. Students may add a maximum of two Online Learning courses to their course selections.

~

| This is a placeholder co | de. You must s | select a course l | below |
|--------------------------|----------------|-------------------|-------|
|--------------------------|----------------|-------------------|-------|

Select...

#### Guidance Message

"Students may add a maximum of two Online Learning courses to their course selections. Beginning with the cohort of students who entered Grade 9 in the 2020-21 school year, all students must earn a minimum of two online learning credits as part of the graduation requirements for an Ontario Secondary School Diploma unless they have been opted-out or exempted. Up to one secondary school credit completed by Grade 9 students in the 2020-21 school year during the province-wide school closures (from April 2021 to June 2021) may be counted towards this graduation requirement.

| Course Status |            |  |  |  |
|---------------|------------|--|--|--|
| Planned       |            |  |  |  |
|               |            |  |  |  |
|               |            |  |  |  |
|               | Add Course |  |  |  |
| Add Course    |            |  |  |  |

| A | Home           | ~ |
|---|----------------|---|
| ٥ | Who Am I       |   |
| ۲ | High School    |   |
| ٢ | Post-Secondary | ~ |
| ≞ | Work           | ~ |
| o | Money          |   |
|   | Guides         |   |
| V | Favourites     |   |
|   |                |   |
|   |                |   |
|   |                |   |
|   |                |   |
|   |                |   |
|   |                |   |
|   |                |   |
|   |                |   |

| Science               | • Course                                                                                   | • Course                                                                                                    |
|-----------------------|--------------------------------------------------------------------------------------------|----------------------------------------------------------------------------------------------------|
| History               | • Course                                                                                   | • Course                                                                                                    |
| Career Studies/Civics | • Course                                                                                   | Course                                                                                                    |
| • Course              | • Course                                                                                   | Course                                                                                                    |
| • Course              | • Course                                                                                   | Course                                                                                                    |
| • Course              | • Course                                                                                   | • Course                                                                                                    |
|                       | <ul> <li>History</li> <li>Career Studies/Civics</li> <li>Course</li> <li>Course</li> </ul> | <ul> <li>History</li> <li>Course</li> <li>Career Studies/Civics</li> <li>Course</li> <li>Course</li> <li>Course</li> <li>Course</li> <li>Course</li> </ul> |

Add Course

Alternates

C Alternate

Alternate

Once you have selected 8 courses, a ninth box will appear. This is **ONLY** for Grade 9 music repertoire **AMR101/AMR201/ AMR3M1 or AMR4M1** 

| Grade 9                                                                                                    | Grade 10                                                                                                    | Grade 11                                                                                                    | Grade 12                                                                                                    |
|----------------------------------------------------------------------------------------------------|----------------------------------------------------------------------------------------------------|----------------------------------------------------------------------------------------------------|----------------------------------------------------------------------------------------------------|
| Completed                                                                                                    | Completed                                                                                                    | Current Year                                                                                                    | Next Year                                                                                                    |
| English                                                                                                    | English                                                                                                    | English                                                                                                    | English                                                                                                    |
| ENG1D1 • 1 Credit • 50%                                                                                                    | ENG2D1 • 1 Credit • 55%                                                                                                    | ENG3U1 • 1 Credit                                                                                                    |                                                                                                    |
| Principles of Mathema                                                                                                    | Canadian History Sinc                                                                                                    | Functions                                                                                                    | Course                                                                                                    |
| MPM1D1 • 1 Credit • 78%                                                                                                    | CHC2D1 • 1 Credit • 87%                                                                                                    | MCR3U1 • 1 Credit                                                                                                    |                                                                                                    |
| Science                                                                                                    | PPL2OM (Art York Pro                                                                                                    | Guitar Music                                                                                                    | • Course                                                                                                    |
| SNC1D1 • 1 Credit • 86%                                                                                                    | PPL2OM • 1 Credit • 71%                                                                                                    | AMG2O1 • 1 Credit                                                                                                    |                                                                                                    |
| Core French                                                                                                    | SNC2D3                                                                                                    | Introduction to Anthro                                                                                                    | • Course                                                                                                    |
| FSF1D1 • 1 Credit • 89%                                                                                                    | SNC2D3 • 1 Credit • 81%                                                                                                    | HSP3U1 • 1 Credit                                                                                                    |                                                                                                    |
| Issues in Canadian Ge                                                                                                    | TDR3M3                                                                                                    | Introduction to Comp                                                                                                    | • Course                                                                                                    |
| CGC1D1 • 1 Credit • 85%                                                                                                    | TDR3M3 • 1 Credit • 82%                                                                                                    | ICS3U1 • 1 Credit                                                                                                    |                                                                                                    |
| Drama                                                                                                    | Civics and Citizenship                                                                                                    | Chemistry                                                                                                    | • Course                                                                                                    |
| ADA101 • 1 Credit • 82%                                                                                                    | CHV2O1 • 0.5 Credit • 85%                                                                                                    | SCH3U1 • 1 Credit                                                                                                    |                                                                                                    |
| PPL1OM (Art York Pro                                                                                                    | Career Studies                                                                                                    | Physics                                                                                                    | • Course                                                                                                    |
| PPL1OM • 1 Credit • 78%                                                                                                    | GLC201 • 0.5 Credit • 89%                                                                                                    | SPH3U1 • 1 Credit                                                                                                    |                                                                                                    |
| Information and Com<br>BTT101 • 1 Credit • 80%                                                                                                    | MPM2D3<br>MPM2D3 • 1 Credit • <b>61%</b>                                                                                                    | • Course                                                                                                    | • Course                                                                                                    |
|                                                                                                    | TEJ2O3                                                                                                    |                                                                                                    | Alternates                                                                                                    |
|                                                                                                    |                                                                                                    |                                                                                                    | Alternate                                                                                                    |
|                                                                                                    |                                                                                                    |                                                                                                    | Alternate                                                                                                    |
|                                                                                                    |                                                                                                    |                                                                                                    | • Alternate                                                                                                    |
| SNC1D1 + 1 Credit + 86%<br>Core French<br>FSF1D1 + 1 Credit + 89%<br>Issues in Canadian Ge<br>CGC1D1 + 1 Credit + 85%<br>Drama<br>ADA101 + 1 Credit + 82%<br>PPL1OM (Art York Pro<br>PPL1OM + 1 Credit + 78%<br>Information and Com | PPL2OM + 1 Credit + 71%<br>SNC2D3<br>SNC2D3 + 1 Gredit + 81%<br>TDR3M3<br>TDR3M3 + 1 Gredit + 82%<br>Civics and Citizenship<br>CHV2O1 + 0.5 Credit + 85%<br>Career Studies<br>GLC2O1 + 0.5 Credit + 89%<br>MPM2D3<br>MPM2D3 + 1 Gredit + 61% | AMG2O1 + 1 Credit<br>Introduction to Anthro<br>HSP3U1 + 1 Credit<br>Introduction to Comp<br>ICS3U1 + 1 Credit<br>Chemistry<br>SCH3U1 + 1 Credit<br>Physics<br>SPH3U1 + 1 Credit | <ul> <li>Course</li> <li>Course</li> <li>Course</li> <li>Course</li> <li>Course</li> <li>Course</li> <li>Alternates</li> <li>Alternate</li> <li>Alternate</li> </ul> |

### **Alternates**

You must pick <u>3</u> Alternates. There is **NO** guarantee you will get all your optional choices. Planning to take a course in Summer School? Click on **Summer School Plan** and fill out form. You will **STILL** need to enrol in summer school when it opens. **DO NOT PUT THE COURSE IN YOUR HIGH SCHOOL PLAN.** 

| High School                                           |                                               |                       |                        | Course Selection Resources                                                           |                                                                                |
|-------------------------------------------------------|-----------------------------------------------|-----------------------|------------------------|--------------------------------------------------------------------------------------|--------------------------------------------------------------------------------|
| Courses                                               |                                               |                       |                        |                                                                                      |                                                                                |
| Official High Sc                                      | hool Plan 🔹                                   |                       |                        | View Plans Graduation Indicator                                                      | -                                                                              |
| Course Selection is now                               | Closed                                        |                       |                        | Planned 8                                                                            |                                                                                |
| Grade 9<br>Completed                                  | <b>Grade 10</b><br>Current Year               | Grade 11<br>Next Year | Grade 12<br>Plan Ahead | Earned         9           Required         17/30           Total Credits         17 | Course Selection Resources                                                     |
| nglish (Bayview's Pre<br>NG1DZ + 1 Credit + 83%       | English (Bayview's Pre<br>ENG2DZ • 1 Credit   | English               | English                |                                                                                      | Get access to your school's course selection resources l<br>clicking the links |
| rinciples of Mathema<br>PM1DZ • 1 Credit • <b>78%</b> | Functions - SL IB<br>MCR3U7 + 1 Credit        | Mathematics           | • Course               | View Progress                                                                        |                                                                                |
| Cience (Bayview's Pre<br>ICIDZ + 1 Credit + 84%       | Science (Bayview's Pre<br>SNC2DZ + 1 Credit   | • Course              | • Course               | SHSM Planner                                                                         | C Summer School Plan                                                           |
| Core French (Bayview'<br>SFIDZ * 1 Credit * 82%       | Introduction to Business<br>BBI201 • 1 Credit | • Course              | • Course               | Your school offers 3 Specialist<br>High Skills Majors                                | Course Calendar                                                                |
| ssues in Canadian Ge<br>GC1D1 + 1 Credit + 83%        | Canadian History Sinc<br>CHC2DZ + 1 Credit    | • Course              | Course                 | Learn More                                                                           | A Humotions - St. 18                                                           |
| Healthy Active Living                                 | Core French (Bayview's                        | Course                | Course                 | Pathway Eligibility                                                                  |                                                                                |

# Home Who Am I High School Post-Secondary Work Money

L Guides

Favourites

Grade 12 students MUST complete the SURVEY.

×

### Not Returning

#### High School

Plan Courses

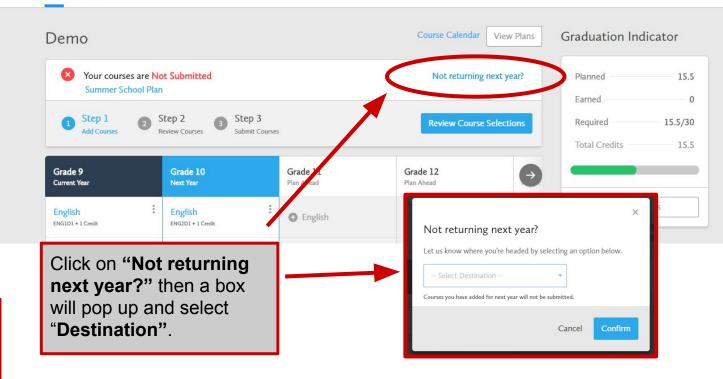

### **Parent/Guardian Approval**

Once students submit their courses they are prompted with a **Send Approval Email** option. Once clicked, a parent or guardian's email address can be added.

After entering an email address and clicking **Send Approval Email**, the parent/guardian receives a course selection approval request email, including:

- The student's course requests
- Alternate course requests
- Issues with course submission, if any (*e.g.* missing prerequisite, etc.)

| Email your parent,       | guardian so that they may confirm your selections                                                                                                    |                   |
|--------------------------|----------------------------------------------------------------------------------------------------|-------------------|
| 3 Step 1<br>Add Courses  | ×                                                                                                    | end Approval Emai |
| Success                  | Parent/Guardian Approval                                                                                                    |                   |
| Your course selections h | Please add a parent or guardian email below for us to share your course selection.<br>Your parent/guardian will be asked to approve your course selections. |                   |
| Back to High School      | Parent/Guardian Email                                                                                                    |                   |
|                          |                                                                                                    |                   |

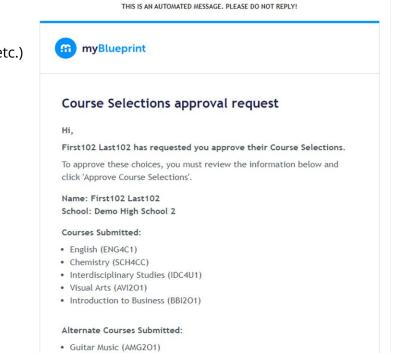

### **Parent/Guardian Approval**

In the course selection approval request email, the parent/guardian has the option to **Approve** or **Reject** the student's selections by clicking a button or link in the email.

Approve Course Selections

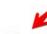

Don't approve of these Course Selections? **Reject Request**. If you reject this request, please follow up with your school's guidance counsellor about next steps.

Parent/Guardian Approval

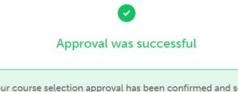

Your course selection approval has been confirmed and sent to the school.

Students see a confirmation within their **High School Plan** indicating if their course selections have been approved or not by their parent/guardian.

### **New Courses & Returning Courses**

#### New Courses

#### Grade 9

AMV101 Vocal BEM101 Building the Entrepreneurial Mindset (replacing BTT101) CGC1W1 Geography (to replace CGC1D1) TAS101 Technology and the Skilled Trades (replacing TIJ101)

#### Grade 10

AMV2O1 Vocal
BEP2O1 Launching and Leading a Business (to replace BBI2O1)
HNL2O1 Clothing (Fashion)
MFM2P1 Mathematics Applied (with parent/guardian consent)
PPL2O8 Healthy Active Living (Female)
THJ2O1 Green Industries

#### Grade 11

AMR3M1 Repertoire (band full year before & after school) EMS3O1 Media Studies

#### Grade 12

AMR4M1 Repertoire (band full year before & after school)

#### **Returning Courses**

Grade 11 SBI3C1 Biology college level

Grade 12 PPL4O1 Healthy Active Living (co-ed)

### **Reaching Ahead and Impact**

- Students in grades 9-11 **CANNOT** <u>drop</u> a course unless they have <u>23 completed</u> <u>credits</u>
- Avoid reaching ahead if you cannot handle the course material.
- **Full Disclosure**: Grade 11 and 12 courses taken in Grades 9 and 10 will show up on a transcript to college and university.
- Students who **reach ahead** must understand the course will be given to students in the appropriate grade first if it is oversubscribed. Students are only allowed to choose **2 reach aheads**.

### **Important Final Items**

- Do your **RESEARCH**. Do not choose what your friends are choosing. It is really hard to change a course during the school year as it is based on availability.
- Courses are not guaranteed. Alternate courses may be used.
- **Grade 12** students need to have **3 courses each semester**. Students cannot be part time at Bayview regardless of your credit accumulation.
- Guidance will contact students who have an incomplete timetable.
- Students with Grade 7 and/or 8 practical and theory at the **Royal Conservatory of Music (RCM)** - these credits count as an elective credit only.
- Students can begin **submitting courses February 15 @9am** to **February 23 @3pm**
- Grade 12 students not returning MUST submit by January 25 @ 3pm